## **Farbmetrische Daten für Systemketten NRS18 −> ORS18, TLS00, NRS18, SRS18**

Für Eingabe *LCH\****a0** (NRS18 ) und Ausgabe *LCH\****am** für 4 Systeme ( *m* = 0 bis 4) Sechs CIELAB-Bunttonwinkel des Gerätes ORS18: (37.7 96.4 150.9 236.0 305.0 353.7); Sechs CIELAB-Bunttonwinkel des Gerätes TLS00: (40.0 102.8 136.0 196.4 306.3 328.2); Sechs CIELAB-Bunttonwinkel des Gerätes NRS18: (25.5 92.3 162.2 217.0 271.7 328.6); Sechs CIELAB-Bunttonwinkel des Gerätes SRS18: (30.0 90.0 150.0 210.0 270.0 330.0);

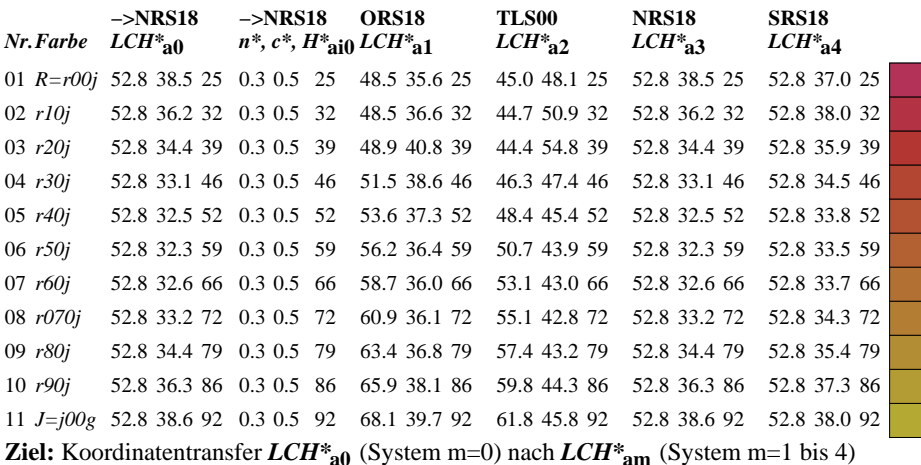

Die gegebenen Daten *LCH\****a0** enthalten den Geräte-Buntton *H\****a0** Ganzzahl (i) Geräte-Buntton:  $H^*_{\text{ai0}} = \text{round}(H^*_{\text{ai0}})$  (1)

Hole Gerätedaten *LCH\****a,M0** aus Tabelle mit 361 Einträgen für *H\****ai0** von 0 bis 360 Grad Helligkeit, Buntheit, Buntton:  $LCH^*_{aM0} = LCH^*_{aM0} [H^*_{ai0}]$  (2)

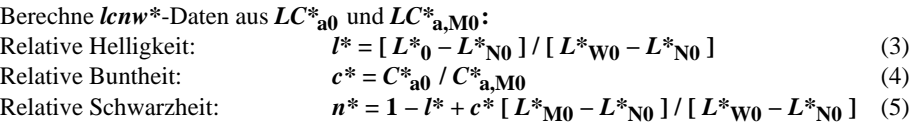

Hole Gerätedaten *LCH\****a,Mm** aus Tabelle mit 361 Einträgen für *H\****ai0** von 0 bis 360 Grad Helligkeit, Buntheit, Buntton:  $LCH^*$ <sub>a</sub>,Mm =  $LCH^*$ <sub>a</sub>,Mm  $[H^*_{ai0}]$  (6)

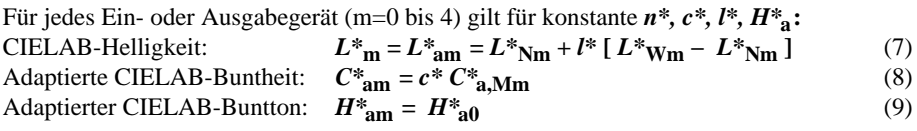

**Ergebnis:** geräteabhängige adaptierte CIELAB-Daten von 4 Systemen m=1 bis 4: Helligkeit, Buntheit, Buntton: *LCH\****am** (10)

ZE030−7